# Programmation Orientée Objet

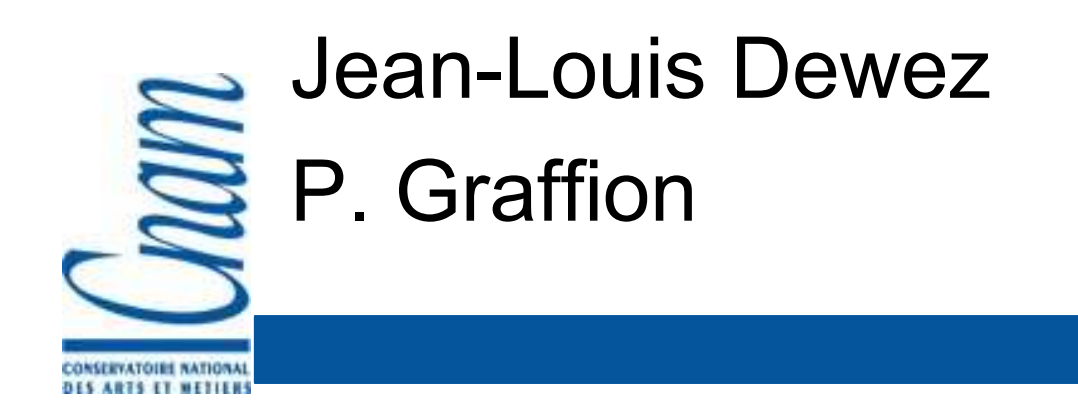

```
Construire(Maison m){creuser(fouilles);commander(béton)couler(fouilles);commander(parpaings);while(!fini(sous-sol)){poser(parpaings);}commander(hourdis);while(….commander(béton);couler(plancher);
```
}

...

2

#### Programmation non structurée

```
commander(Béton b){…}couler(Fouilles f){…}
                                                      commander(Parpaings p){…}couler(Plancher p) {…}
Construire(Maison m){creuser(fouilles);commander(béton)couler(fouilles);commander(parpaings);while(!fini(sous-sol)){poser(parpaings);}commander(hourdis);while(….commander(béton);couler(plancher);...
```
}

## Structuration par les fonctions

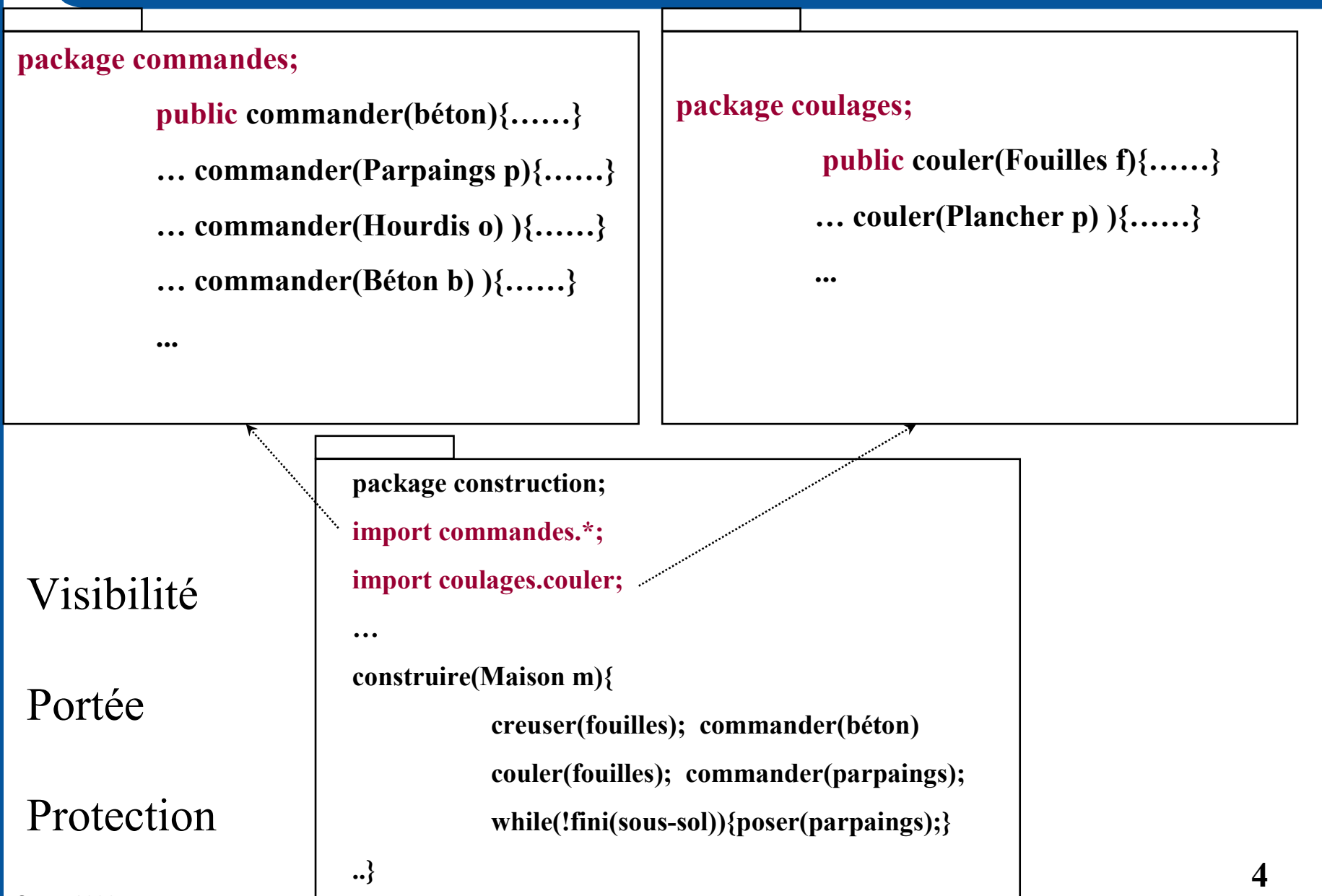

Cnam <sup>2006</sup>

### Structuration par les objets

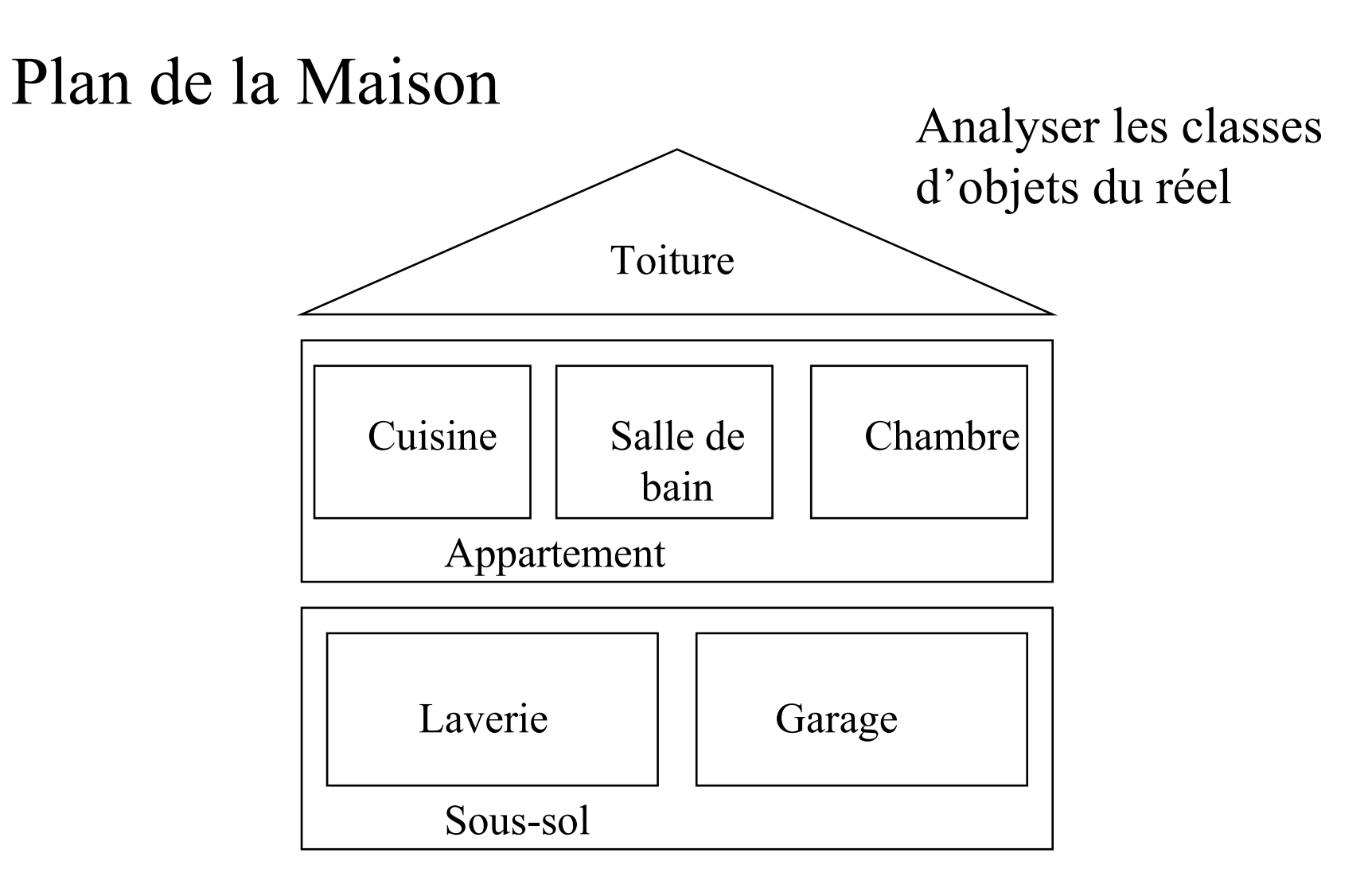

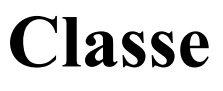

#### •Modèle représentant une abstraction

- • Décrit les propriétés communes d'une collection d'Objets
	- Attributs = données
	- Méthodes = opérations possibles

La Classe CompteBancaire

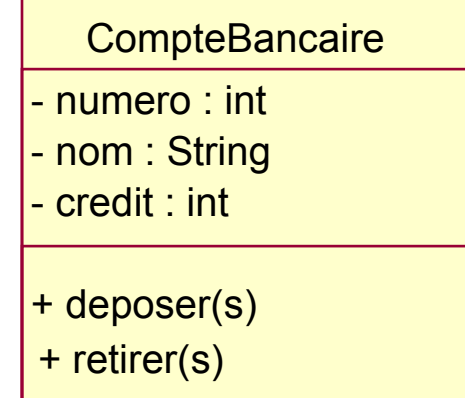

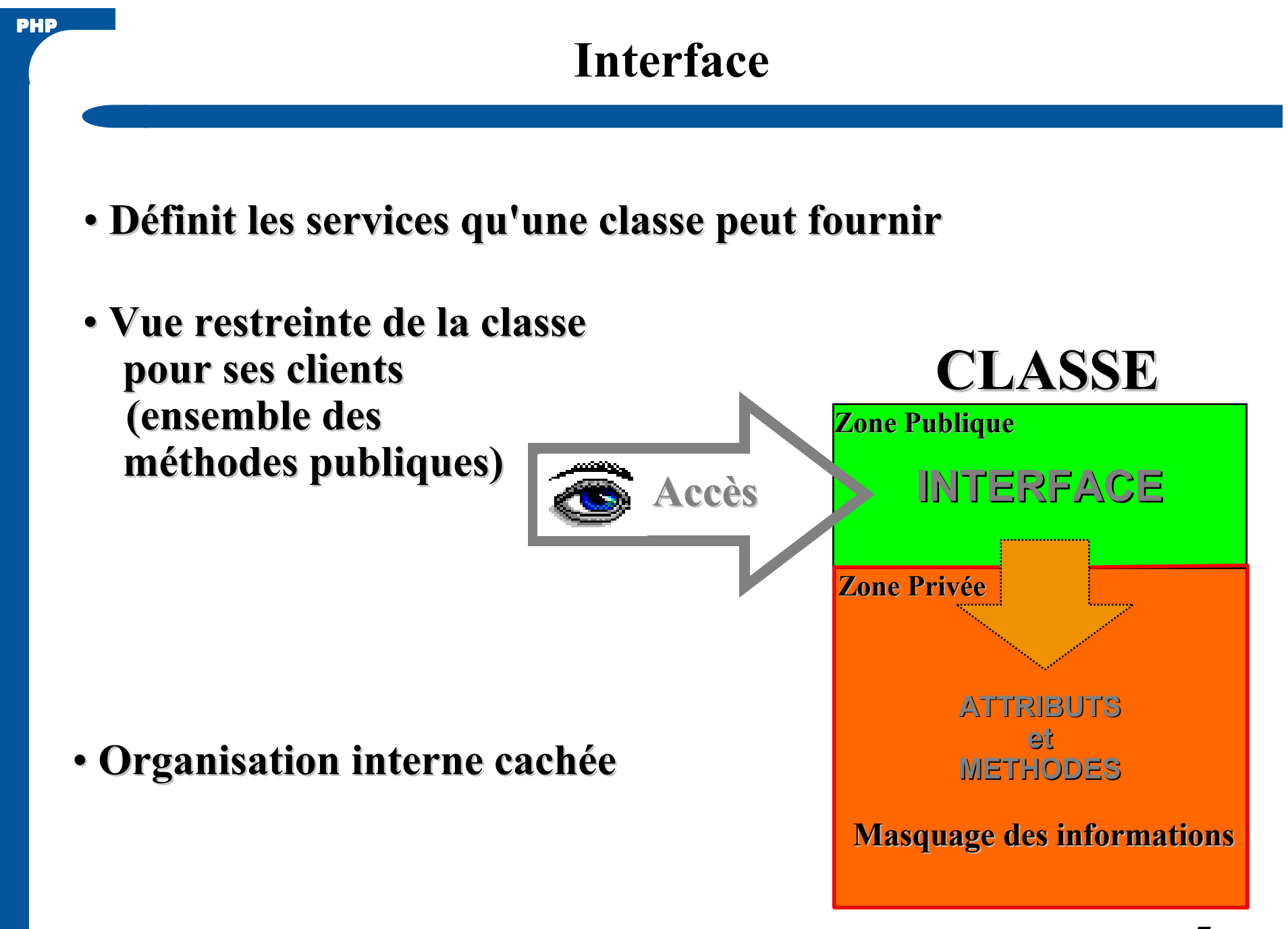

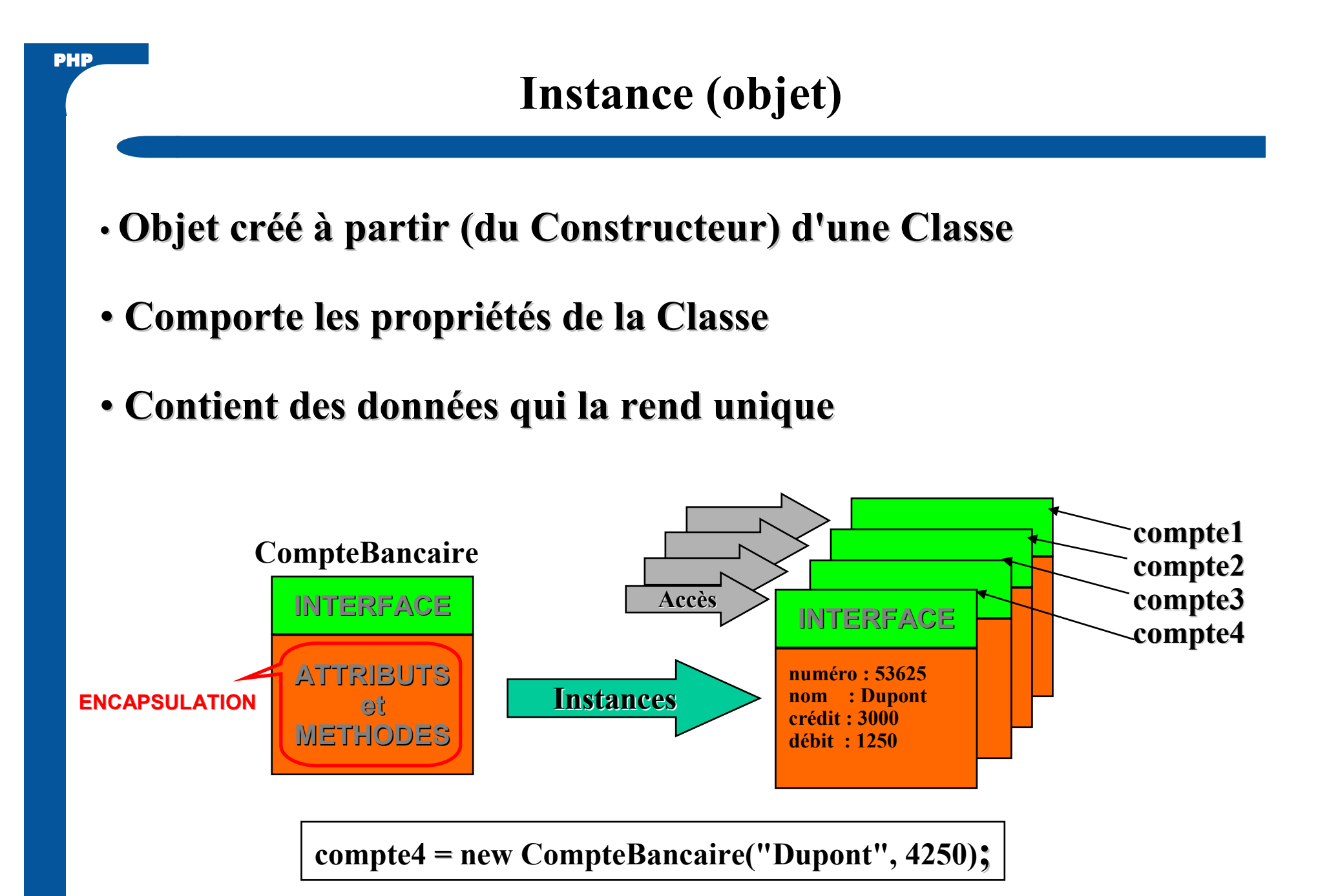

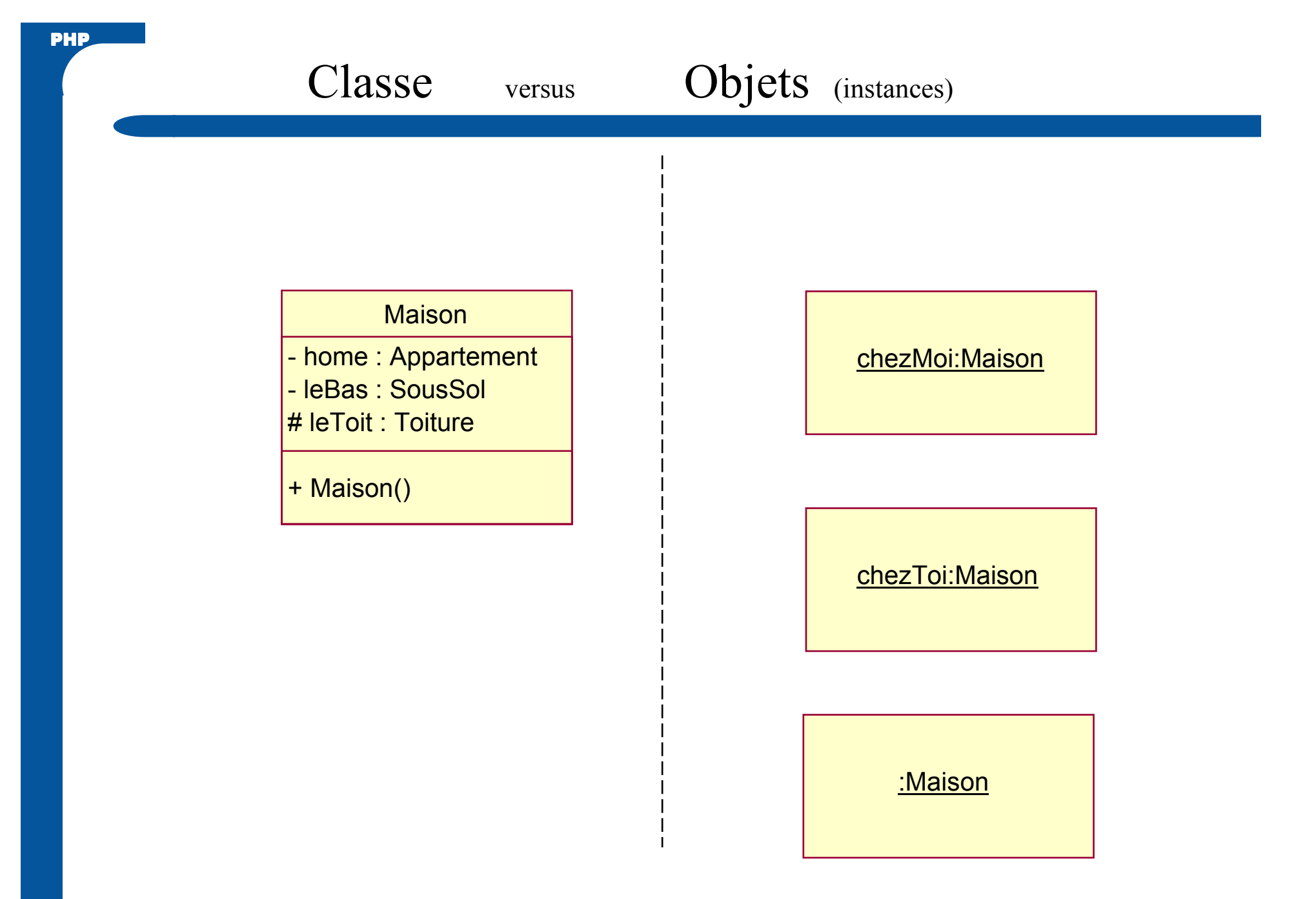

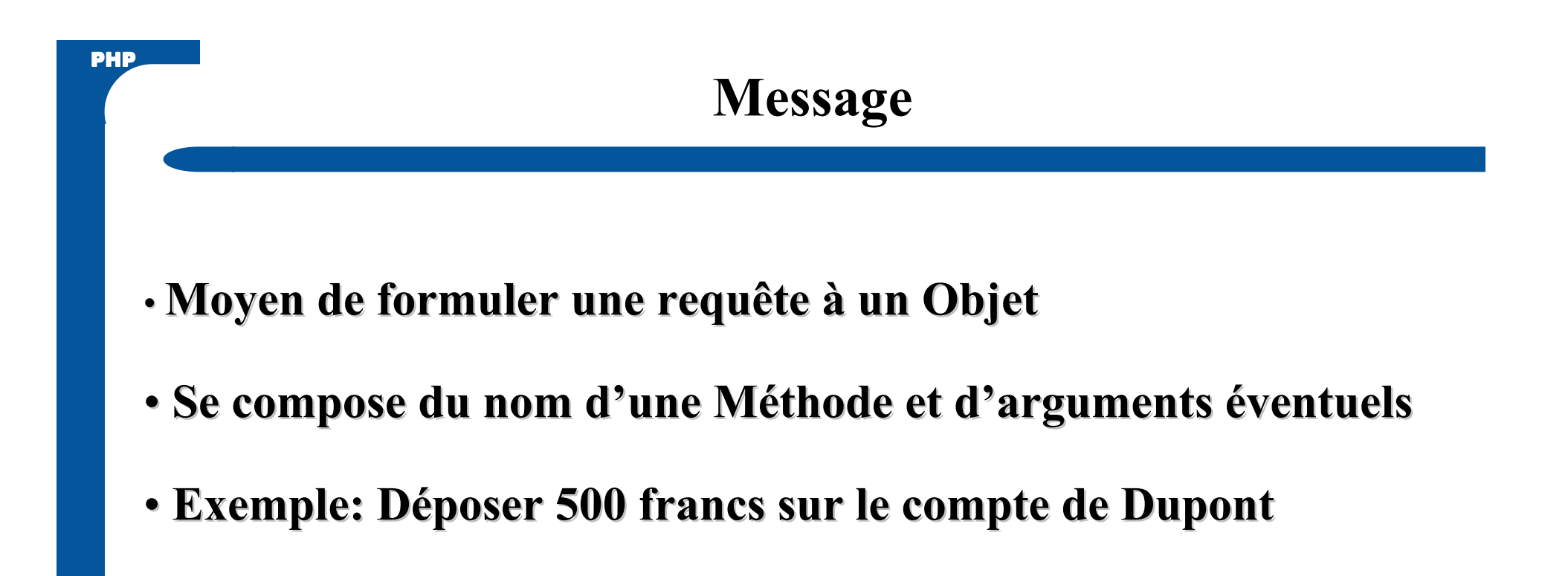

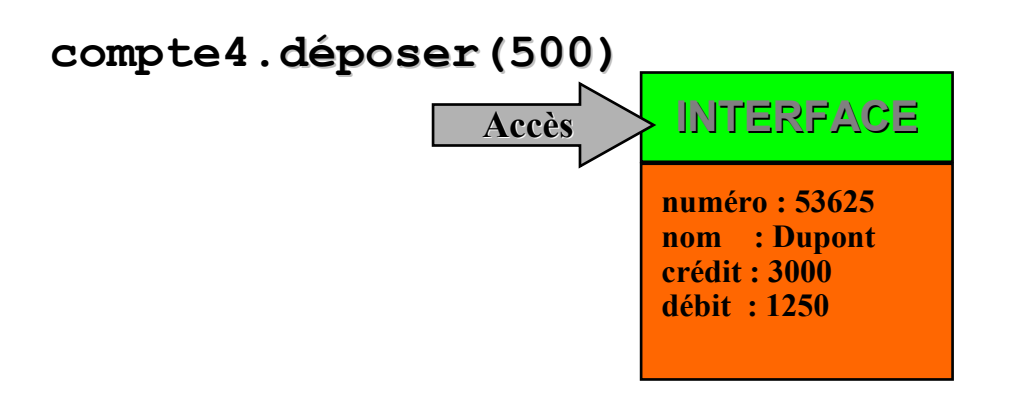

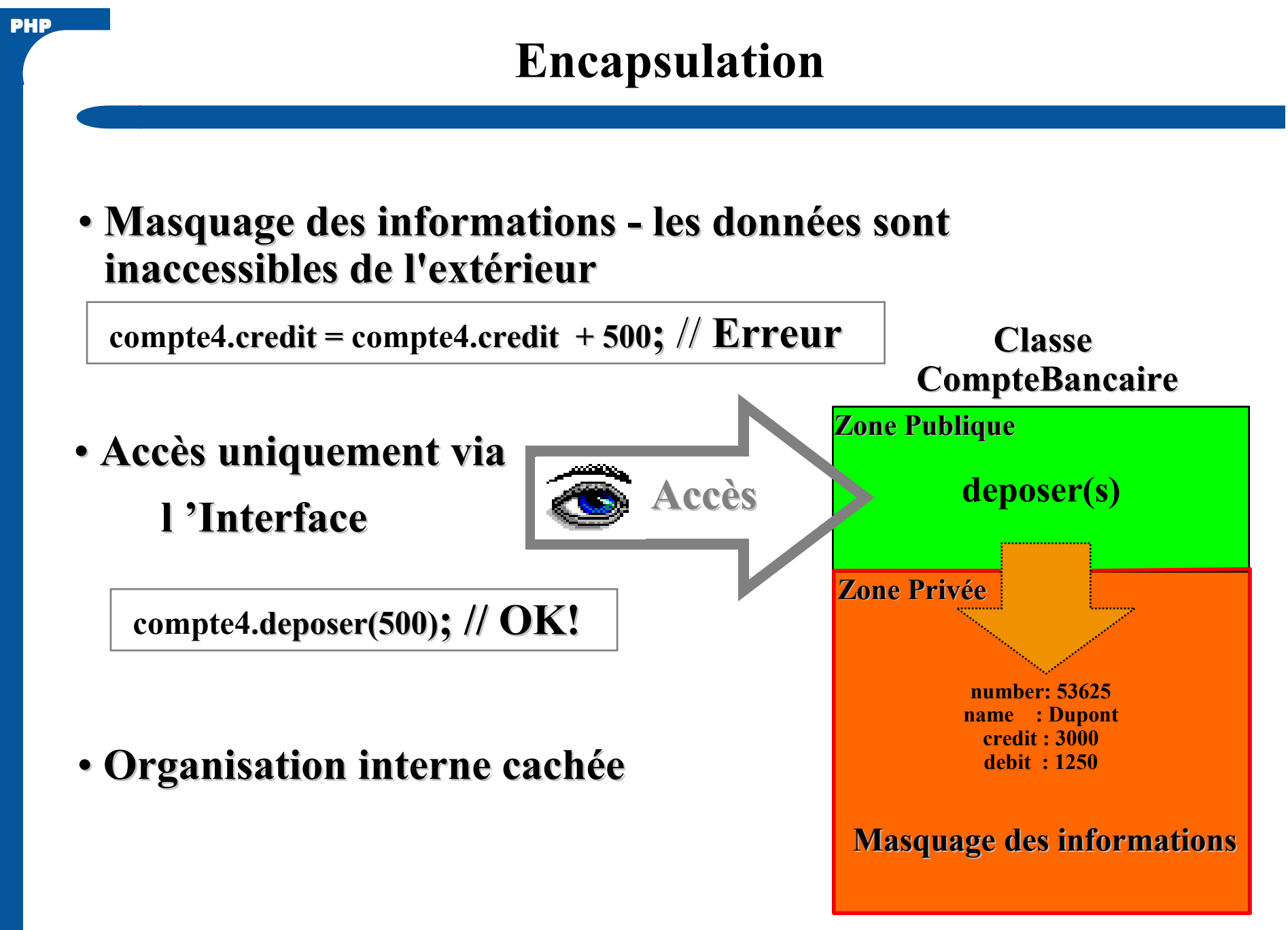

Plan du Logiciel (modélisation)

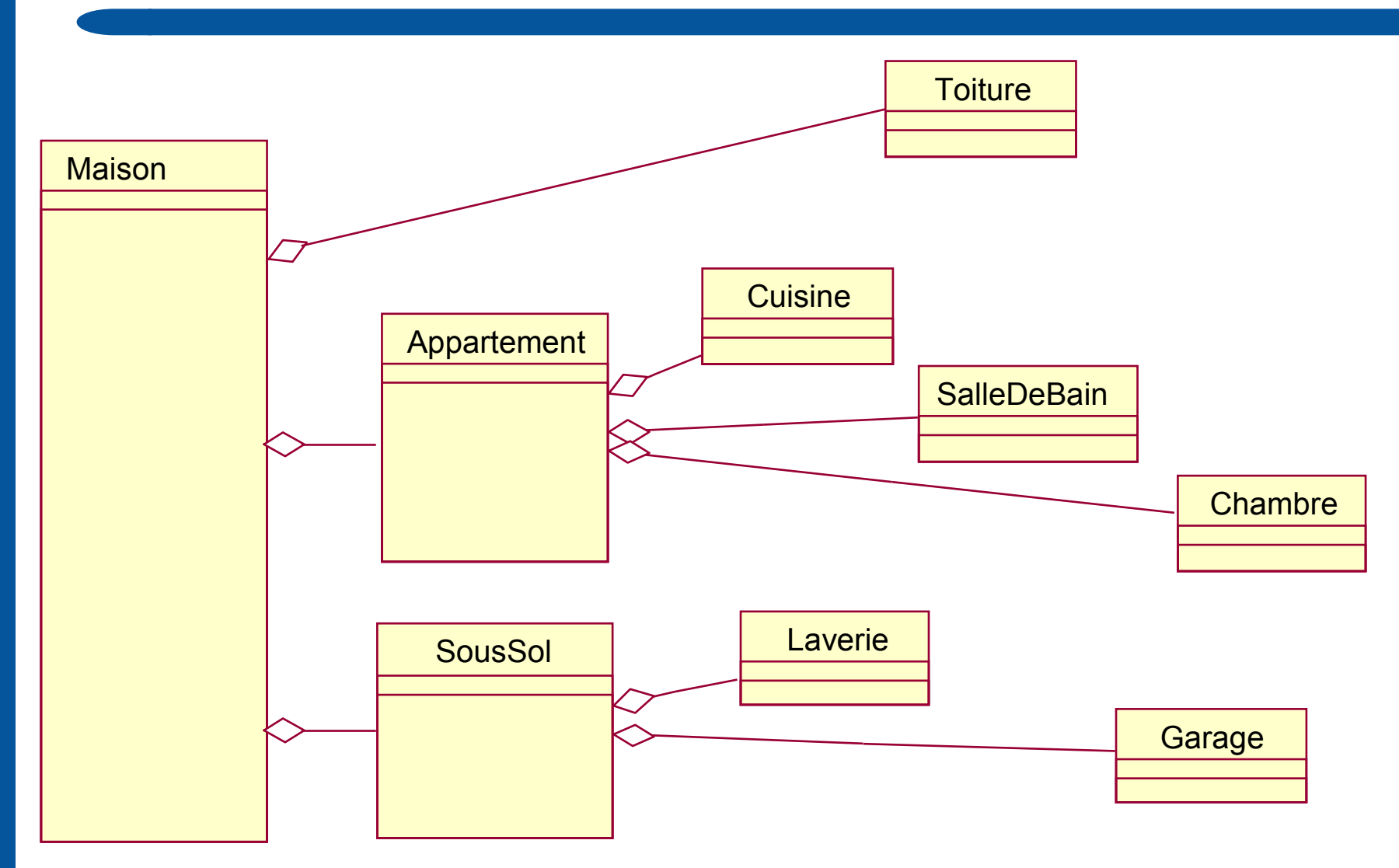

PHP

12

### Structurer les fonctions par les classes

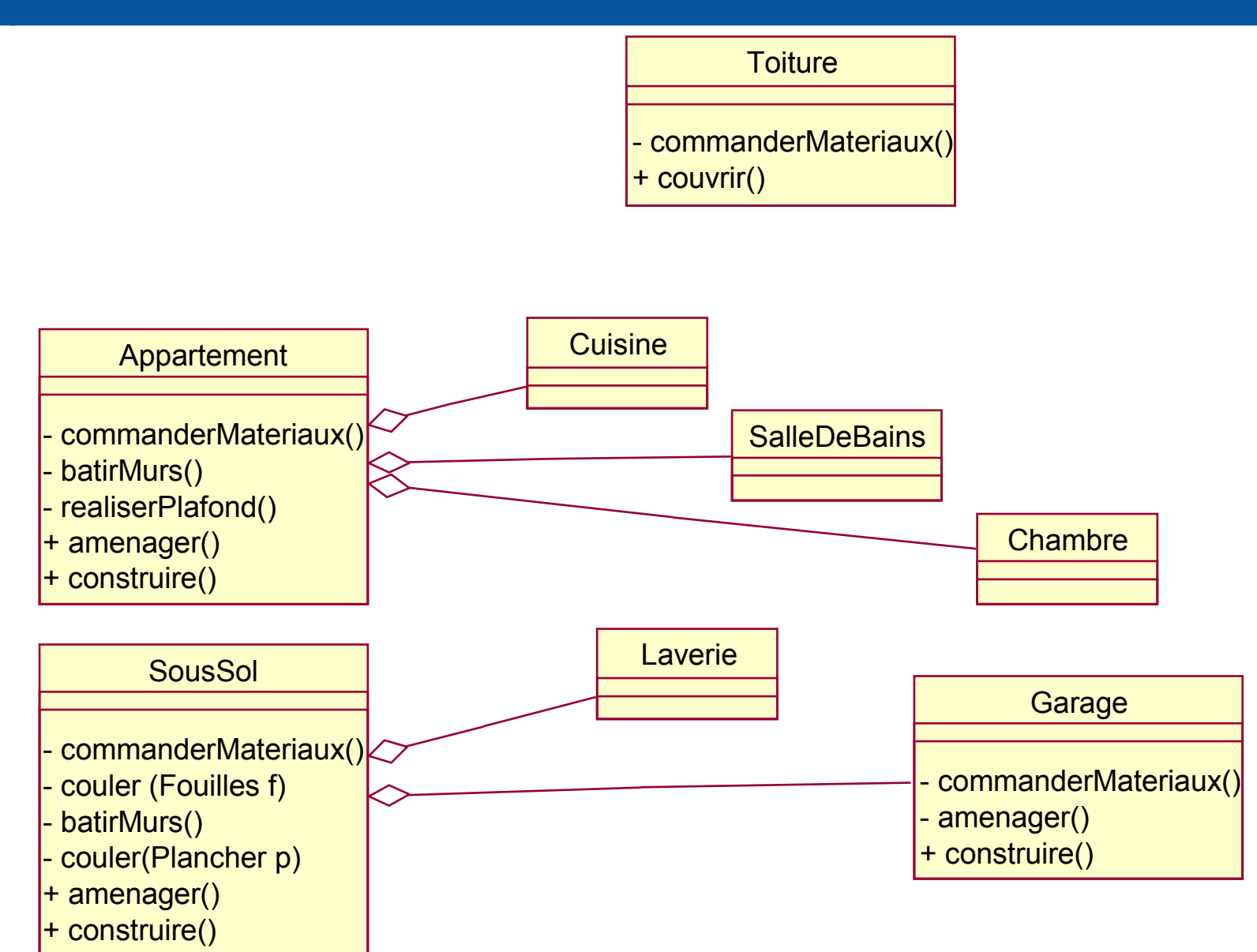

## Des Objets du réel aux classes PHP5

```
public class Appartement {
```
...

...

}

}

}

```
...
private function commanderMateriaux() {...
```

```
private function batirMurs() {
```

```
}
```

```
private function realiserPlafond() {
```

```
}private function amenager() {
```

```
...
```

```
public function construire() {
    $this->commanderMateriaux();
```

```
$this->batirMurs();
```

```

$this->realiserPlafond();
```
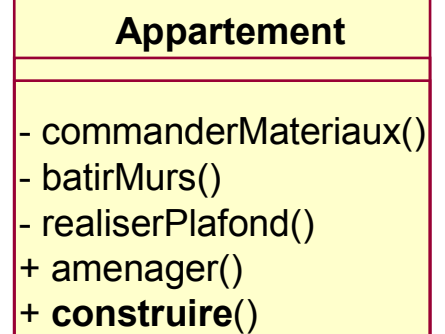

```
14Conventions sur les identificateursde classe
de variables
```
}

## Attributs (propriétés des objets)

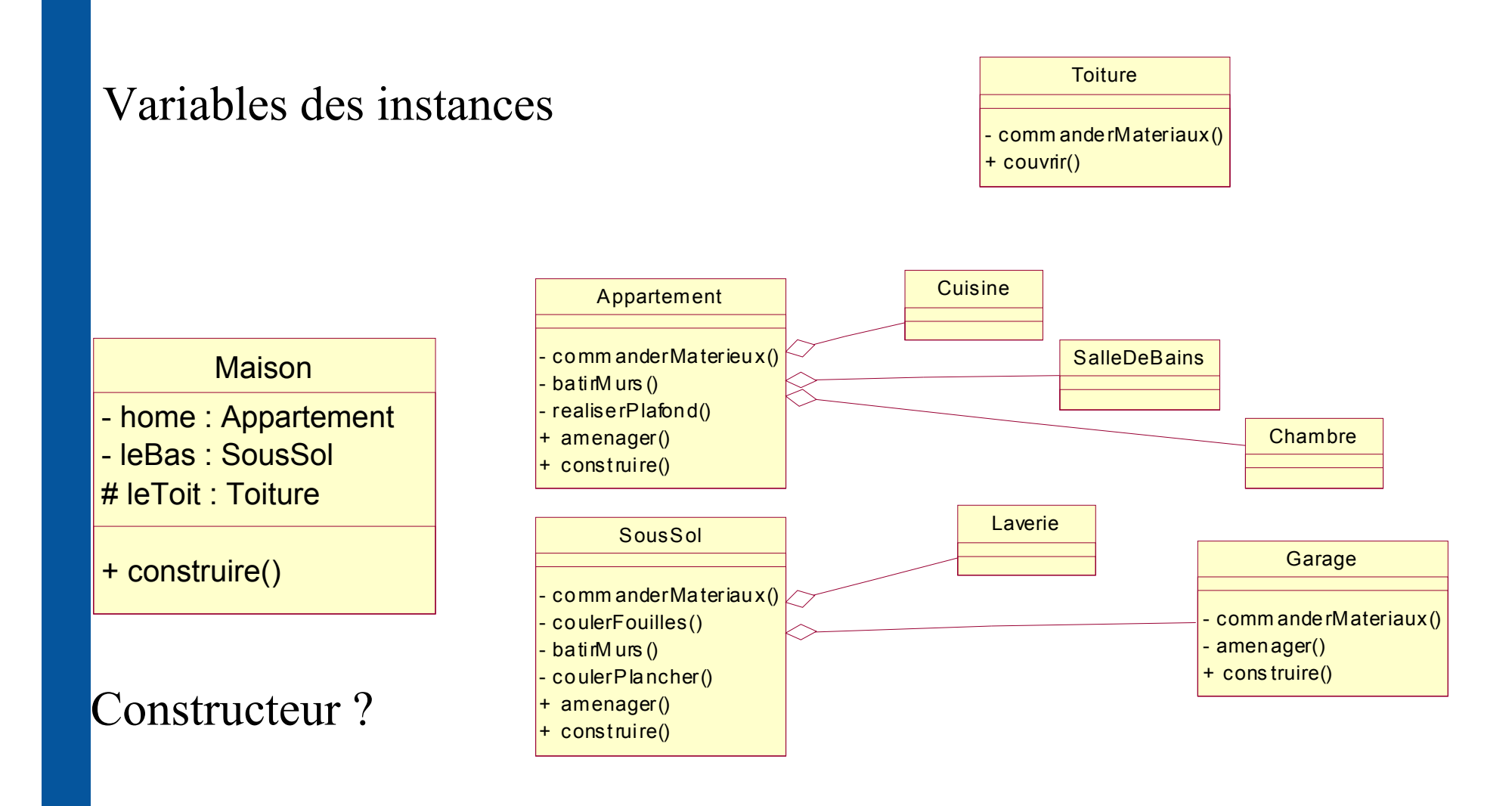

#### Visibilité des attributs

{

}

}

...

// Source file: Maison.php

#### **Maison**

- home : Appartement - leBas : SousSol # leToit : Toiture

+ Maison()

+ repeindre()

#### class Maison { private /\* Appartement \*/ \$home; private /\* SousSol \*/ \$leBas;protected /\* Toiture \*/ \$leToit;

```
public function repeindre()
```
#### Constructeur d'objet

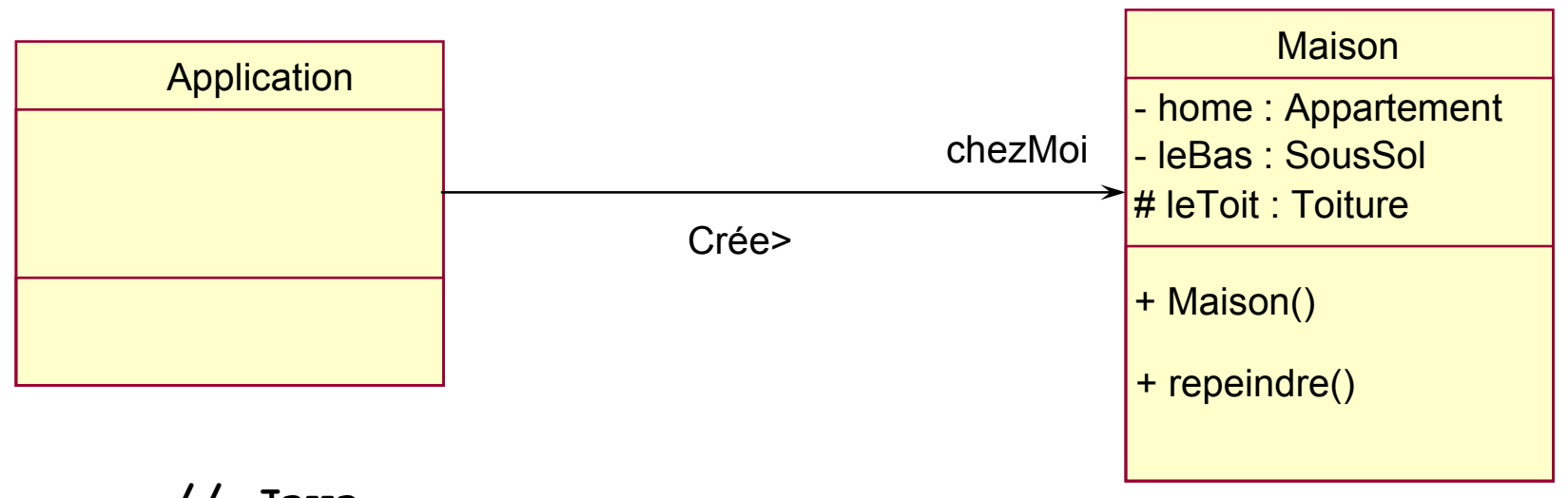

// Java Maison chezMoi; chezMoi = new Maison(); chezMoi.repeindre();

// PHP \$chezMoi = new Maison(); \$chezMoi->repeindre();

# Héritage

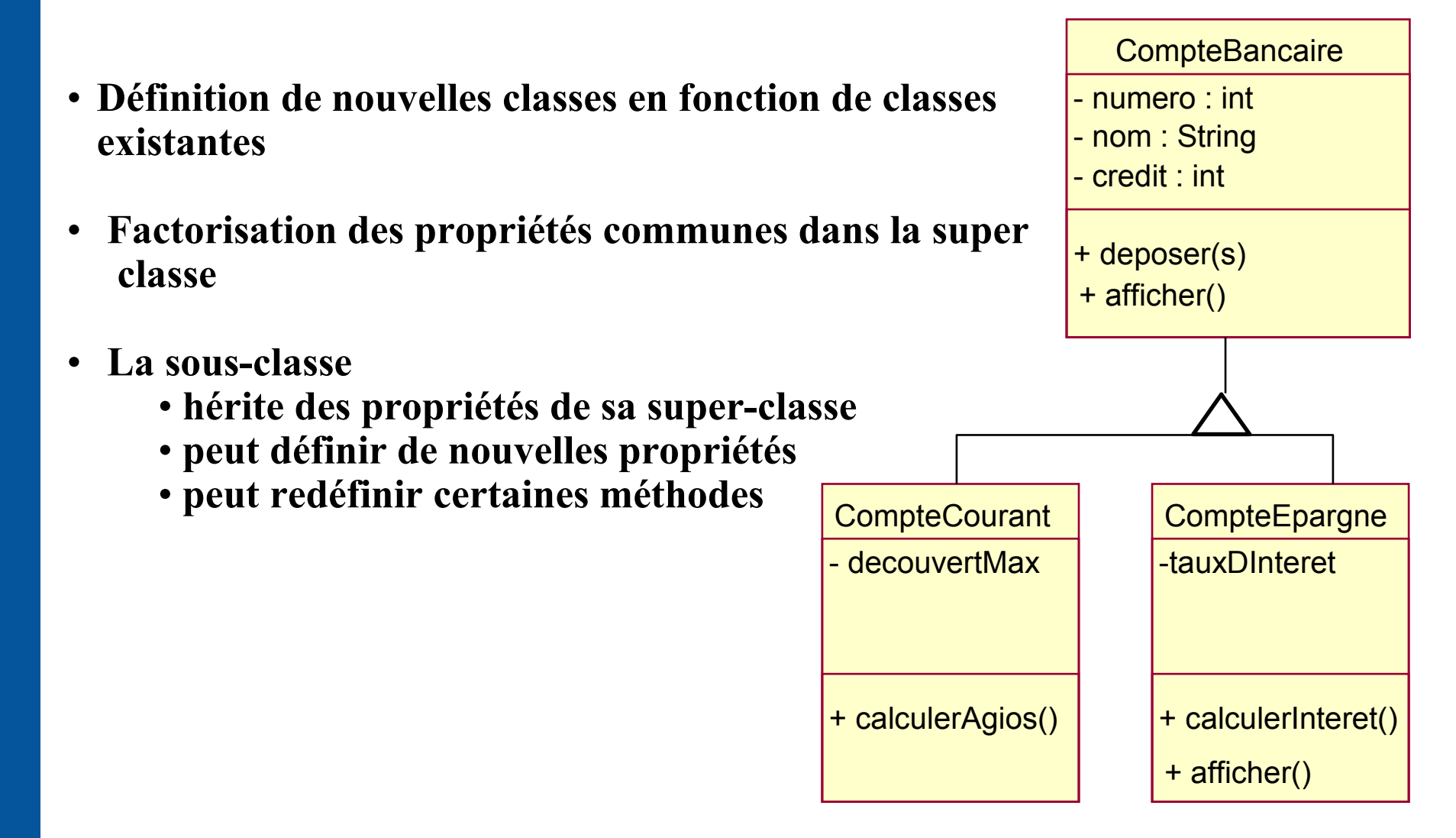

## Héritage

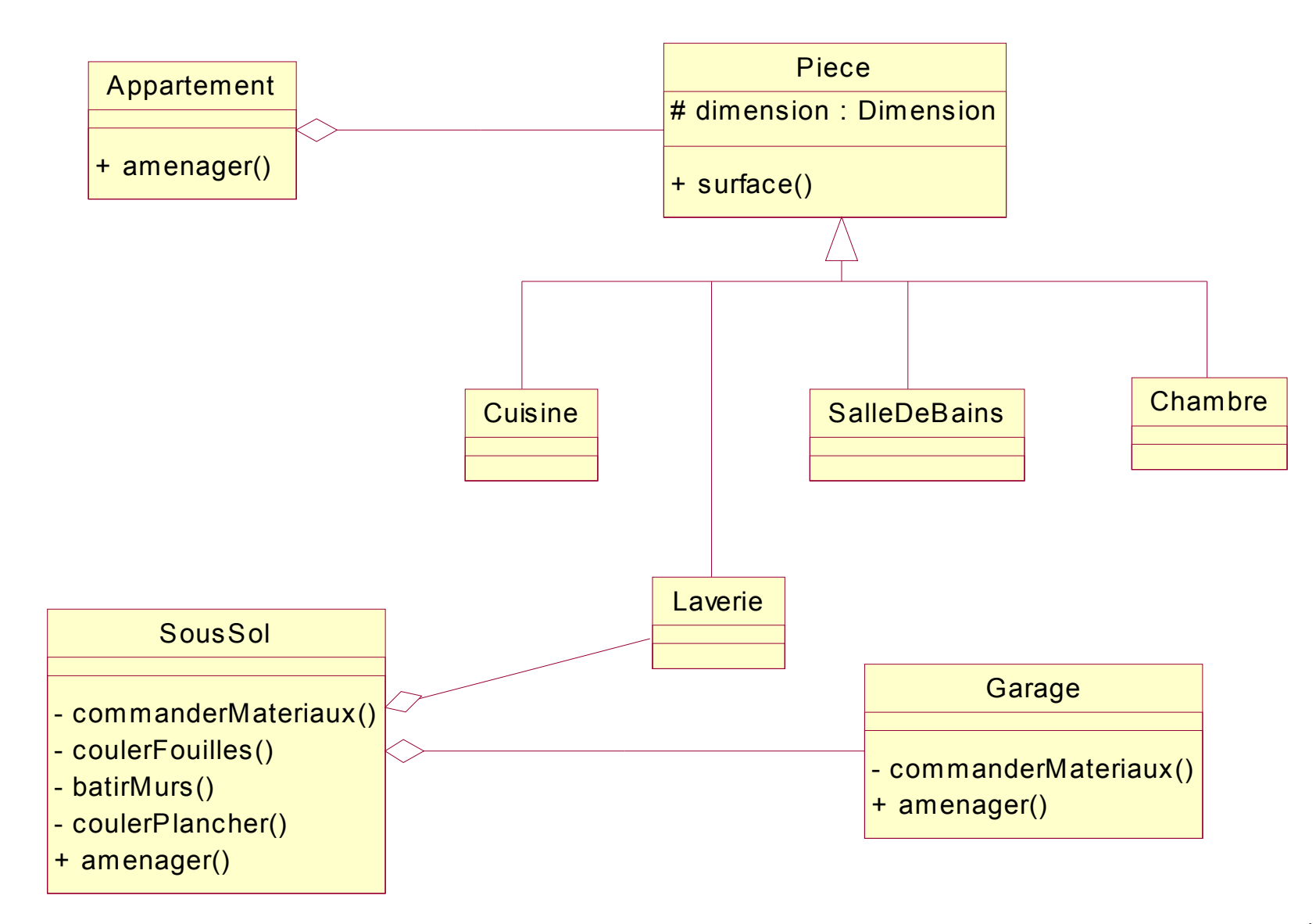

#### Accesseurs

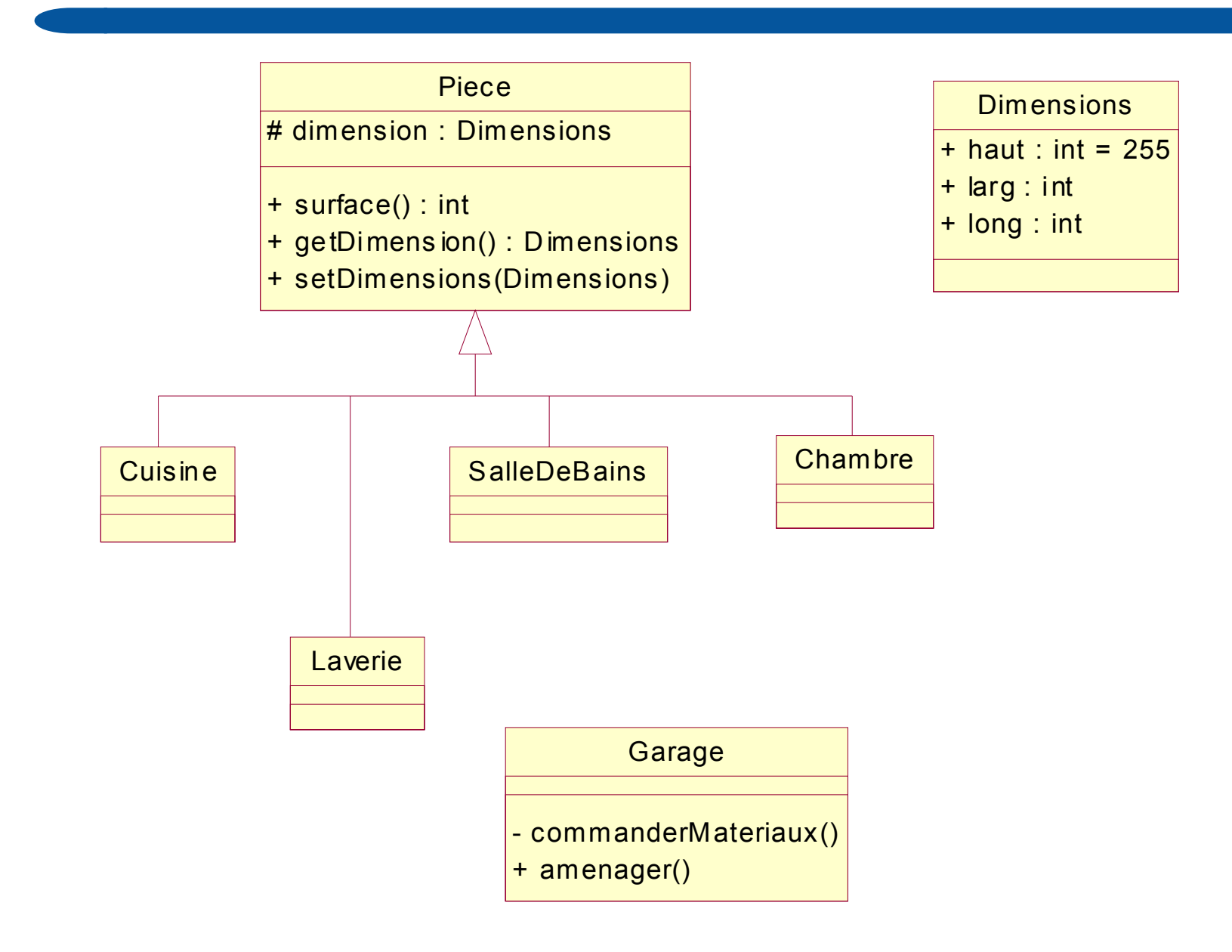

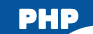

## Spécialisation

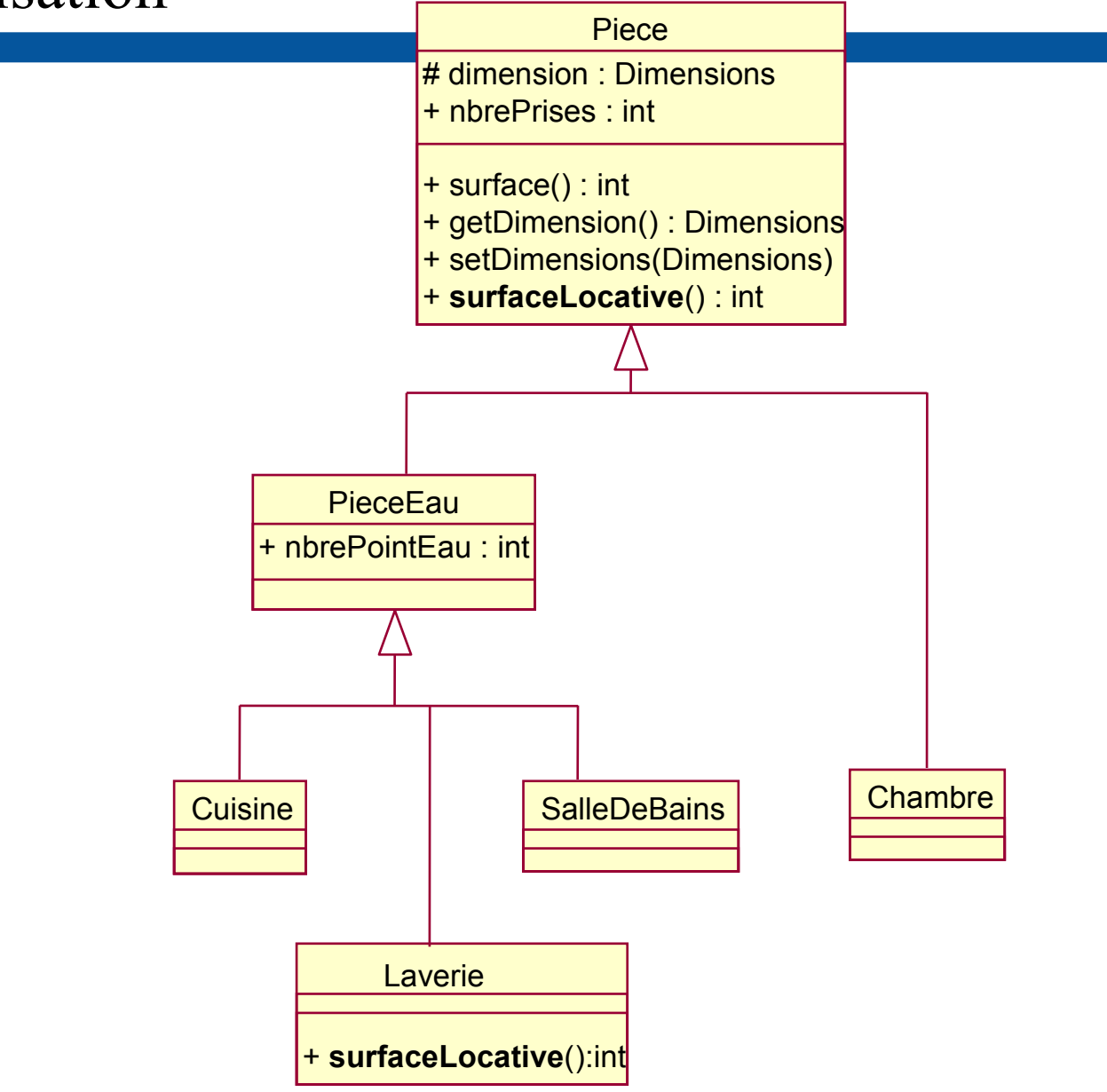

#### Méthode spécialisée

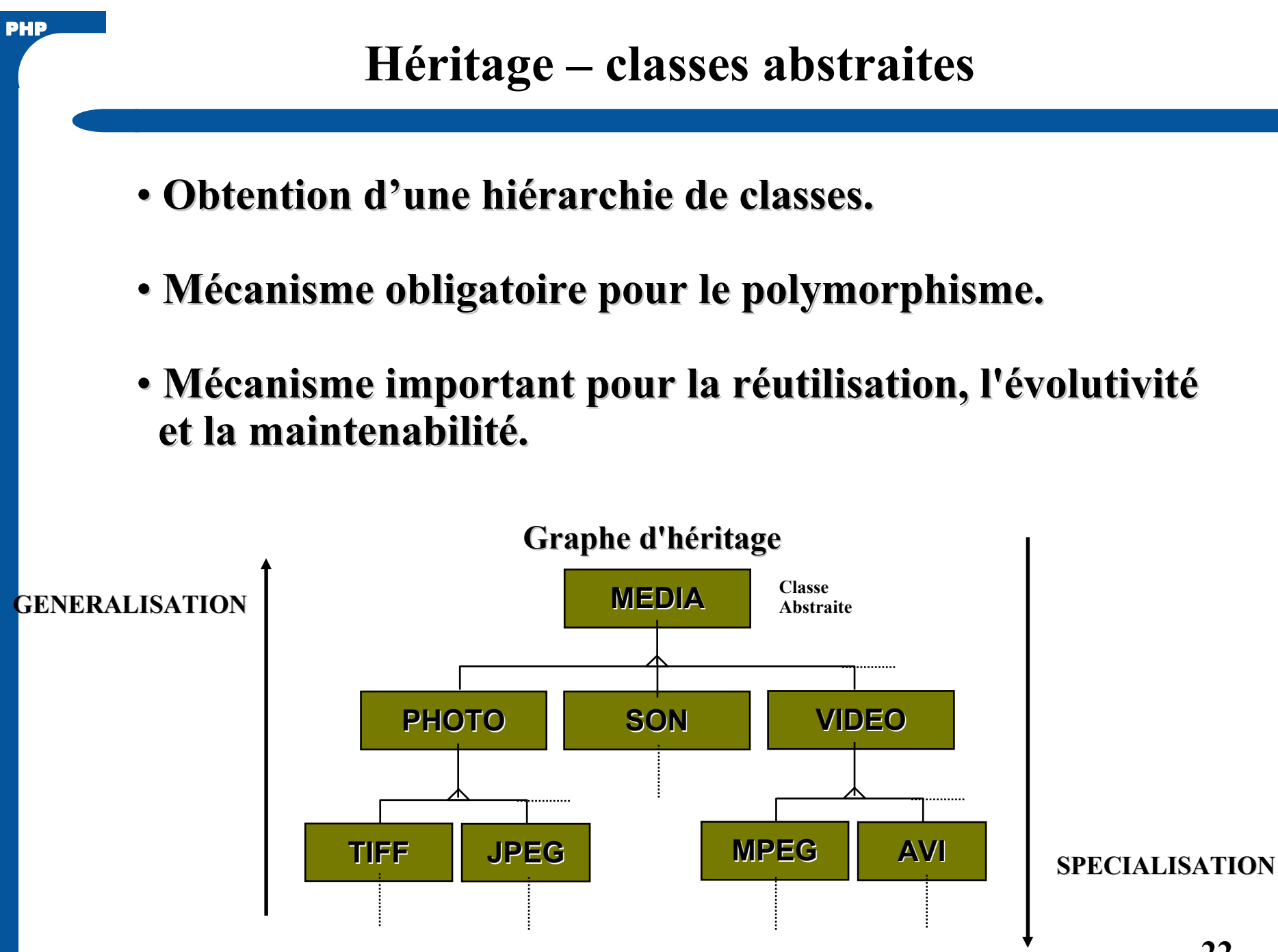

## Polymorphisme

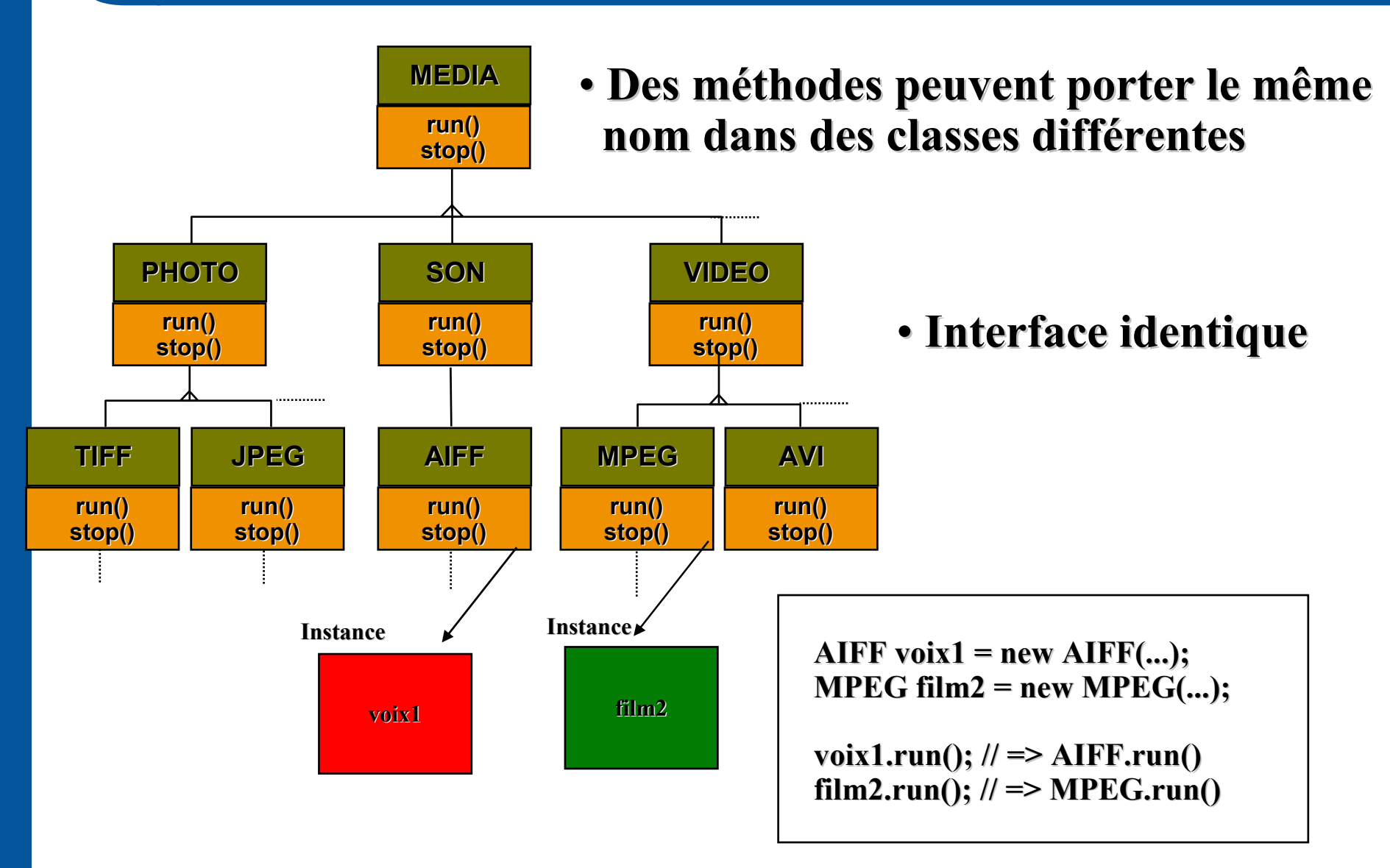

## Polymorphisme - Typage Dynamique

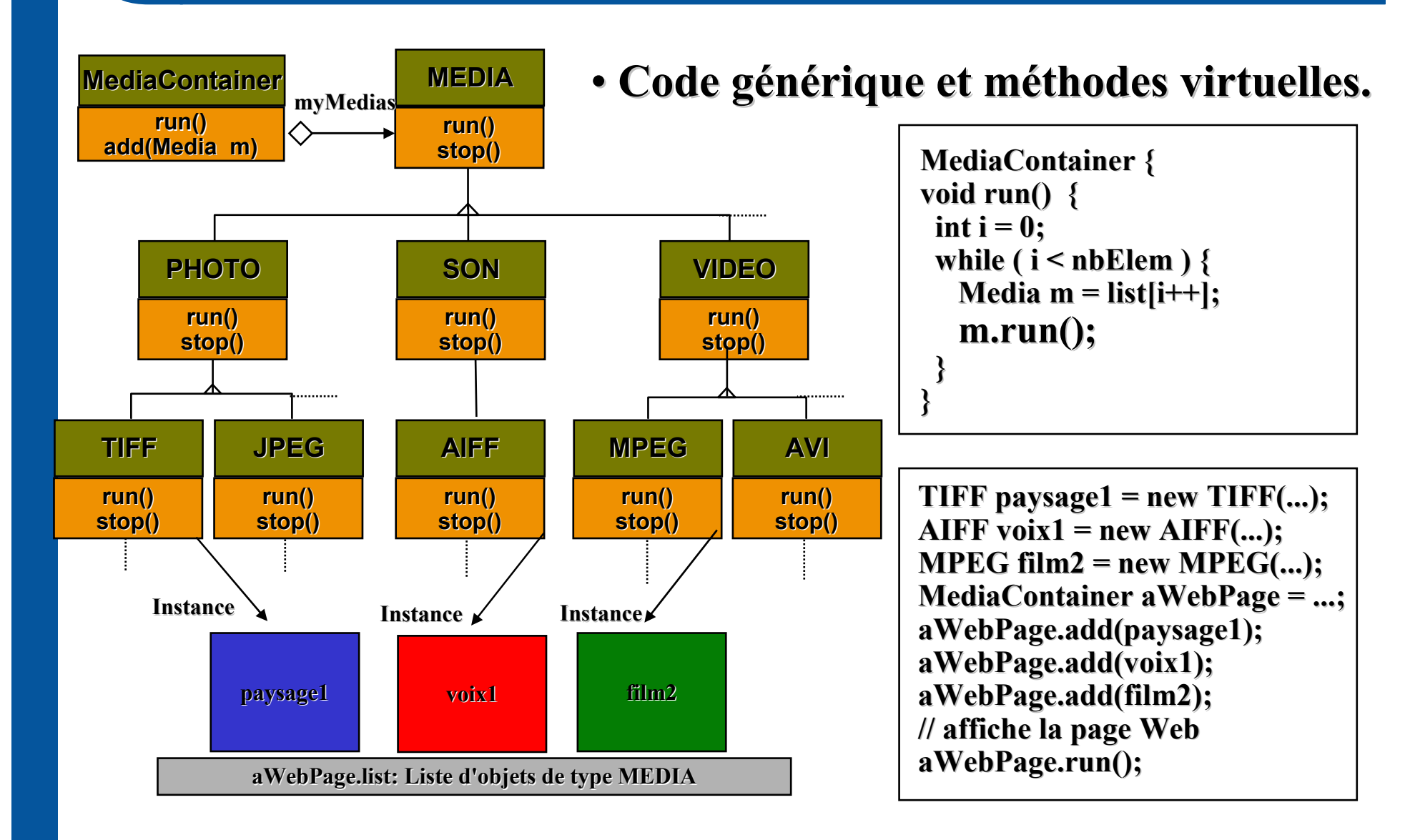

#### UML – diagramme de classe

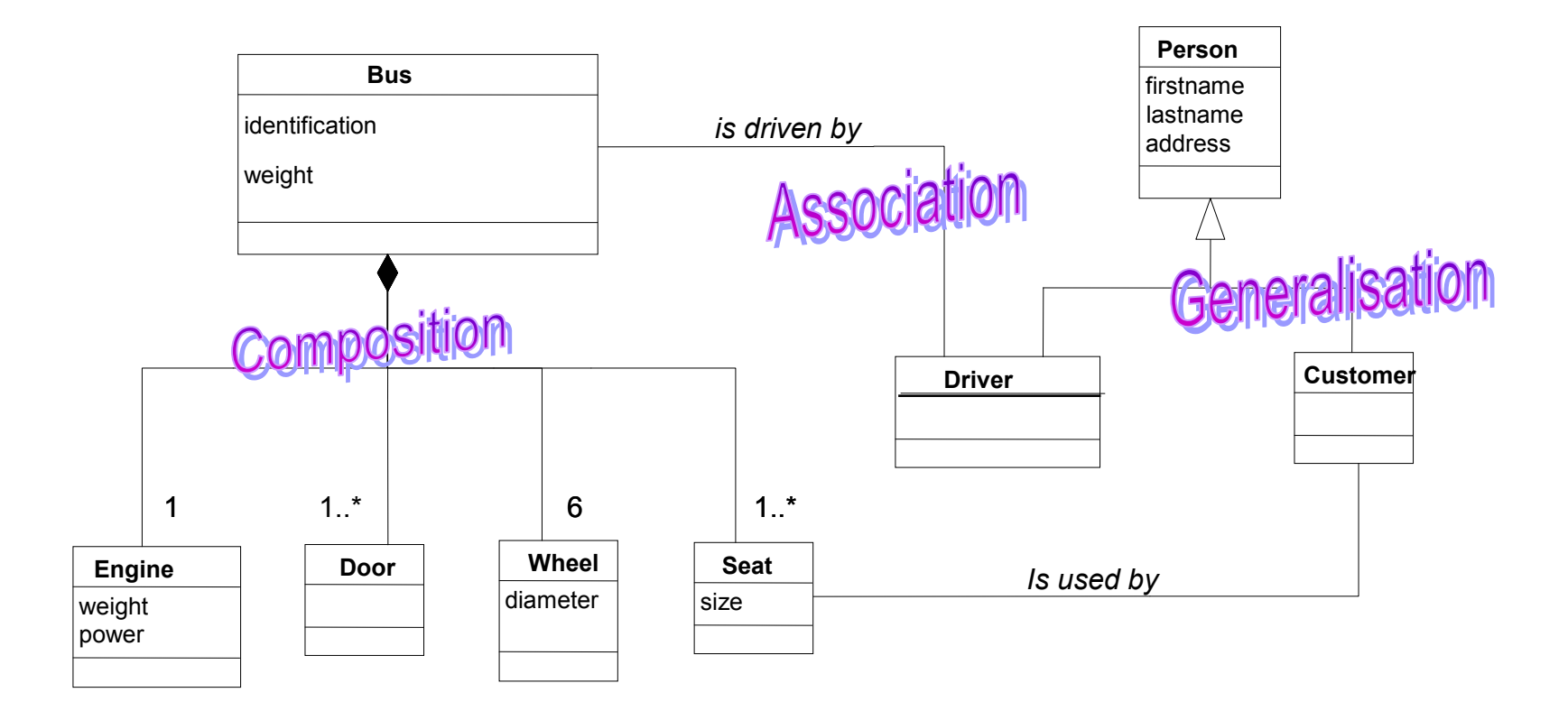

### UML – diagramme de séquence

#### Montre les échanges de messages entre les objets

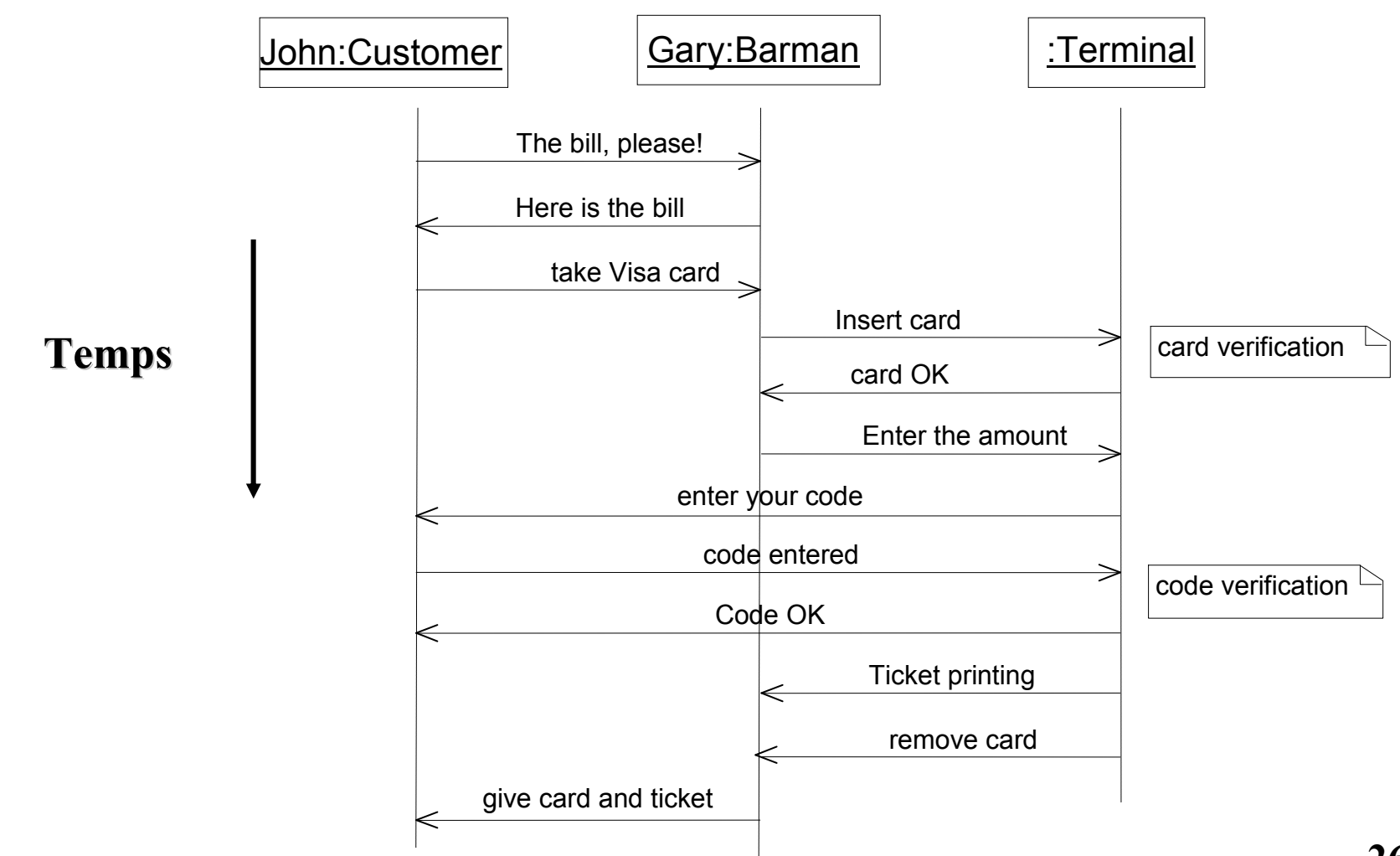